## **Simple File System (SFS) Format**

Version SFS-V00.01

The SFS is a simple file system format optimized for writing and for low overhead.. The advantages of this format are:

- Event navigation is possible using simple content-independent file system like functions.
- Very low overhead. No loss due to block size granularity
- Entire valid file system can be created by appending content

On the other hand, random access directory navigation is rather slow because there is no built-in indexing or directory hierarchy. For a 500MB file system containing files with 5k bytes this represents an initial search overhead of  $\sim$ 1-2 sec ( $\sim$ 100,000 seeks).

## **SFS Structure**

The structure of a SFS file is as follows

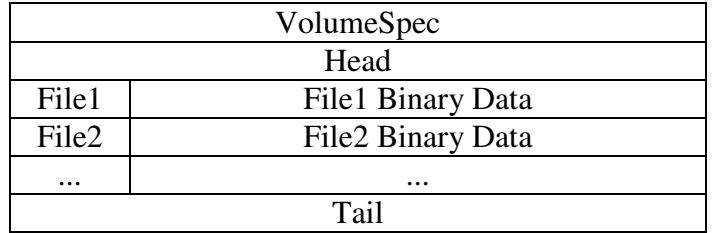

**VolumeSpec:** This is simply a 12 byte character string representing filesystem version. For example: "SFS V00.01"

**Head:** This is a short header record. The byte order only applies to the time field of this record.

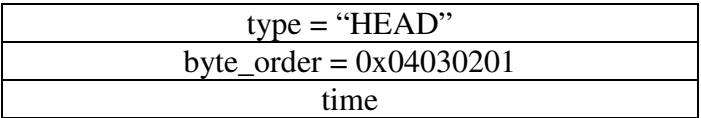

File: The File records are a variable length record containing information about a file.

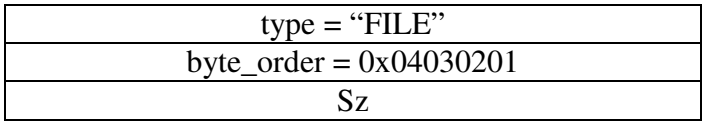

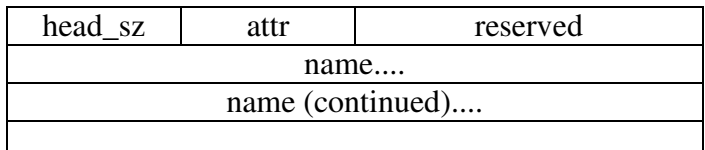

 "byte\_order" corresponds only to this header. The endiness of the data is undefined by SFS

 "sz" corresponds to the datafile size. This may be any number, but the file itself will be padded to take up a multiple of 4 bytes

"head\_sz" this must be a multiple of 4

"attr"

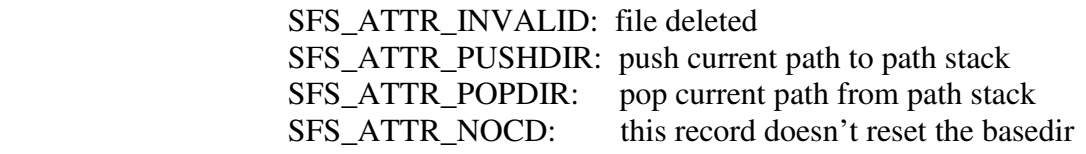

"name" the name of the file.

Tail: The tail record has the same format as the "HEAD" record, but type="TAIL". This record is not needed, but can be present to represent that the file was properly closed.

## **SFS Filename Convention**

Because the SFS file simply contains a list of file descriptors and binary data, paths may be thought of as adhoc creations of the SFS reader code. However the following conventions are applied so that one can reconstruct a normal directory structure from a SFS file.

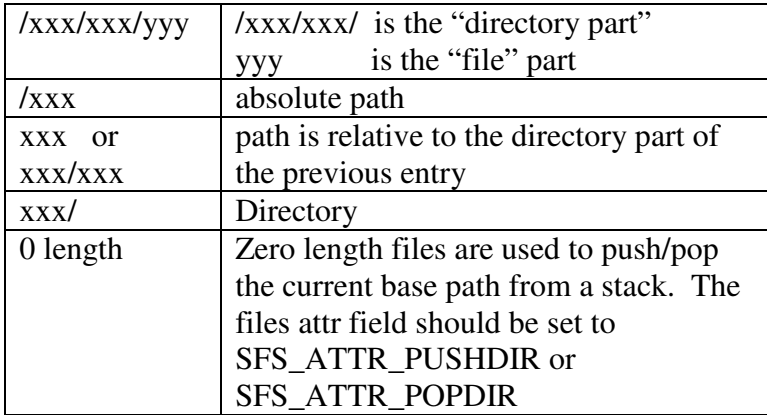

Because there need be no explicit directory entries, a directory is defined to exist if it is part of any existing file's path.

It is perfectly legal to have a "directory" which also contains data.